## **Individuals Authorized Access to the CMS Computer Services (IACS) Approver**

## **Quick Reference Guide**

This Quick Reference Guide provides the step-by-step instructions for an approver to process user requests for which the approver is responsible.

An approver may be responsible for processing the following types of user requests:

- CMS application roles
- Creation of community user groups
- Associations to community organizations or user groups
- Community user roles
- Changes to application or community roles

If you need assistance with the approval process, contact your Help Desk.

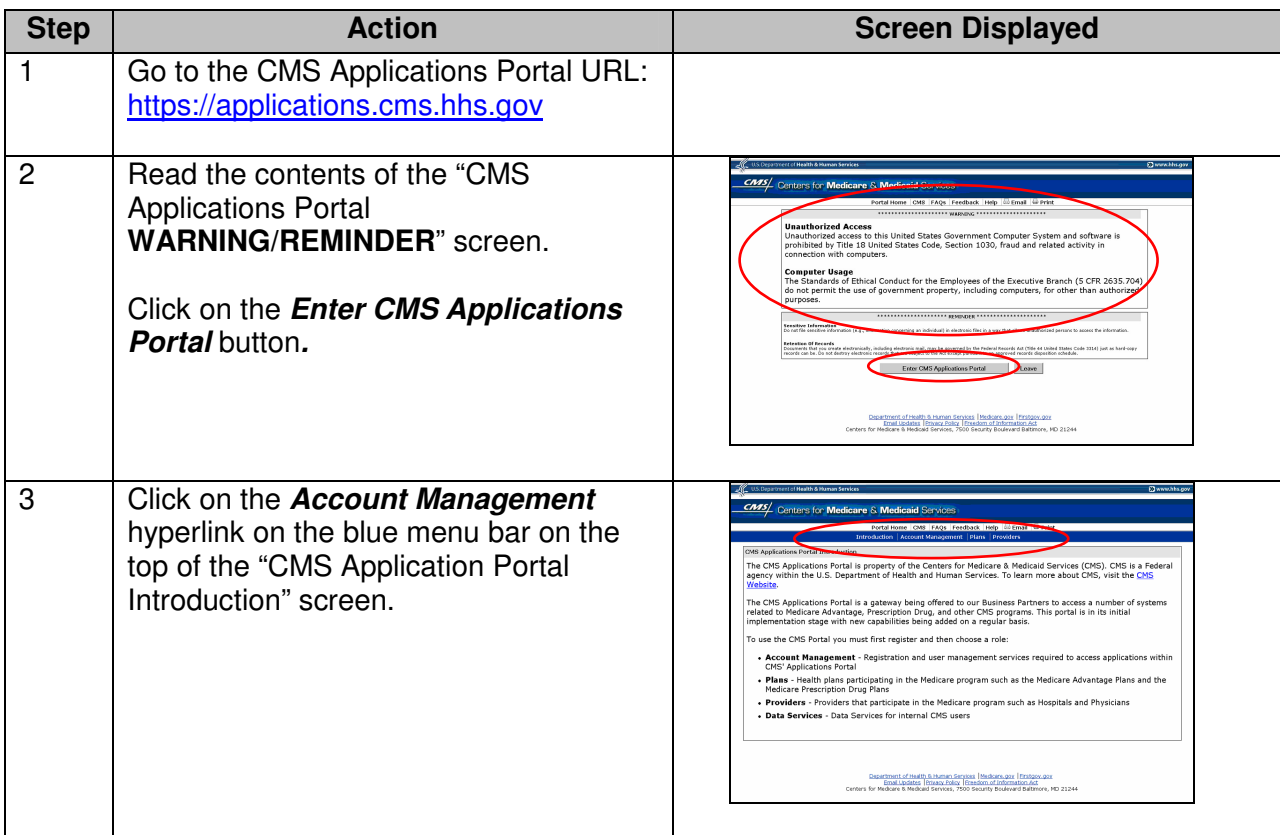

## **The Steps for an IACS Approver to Process an Access Request:**

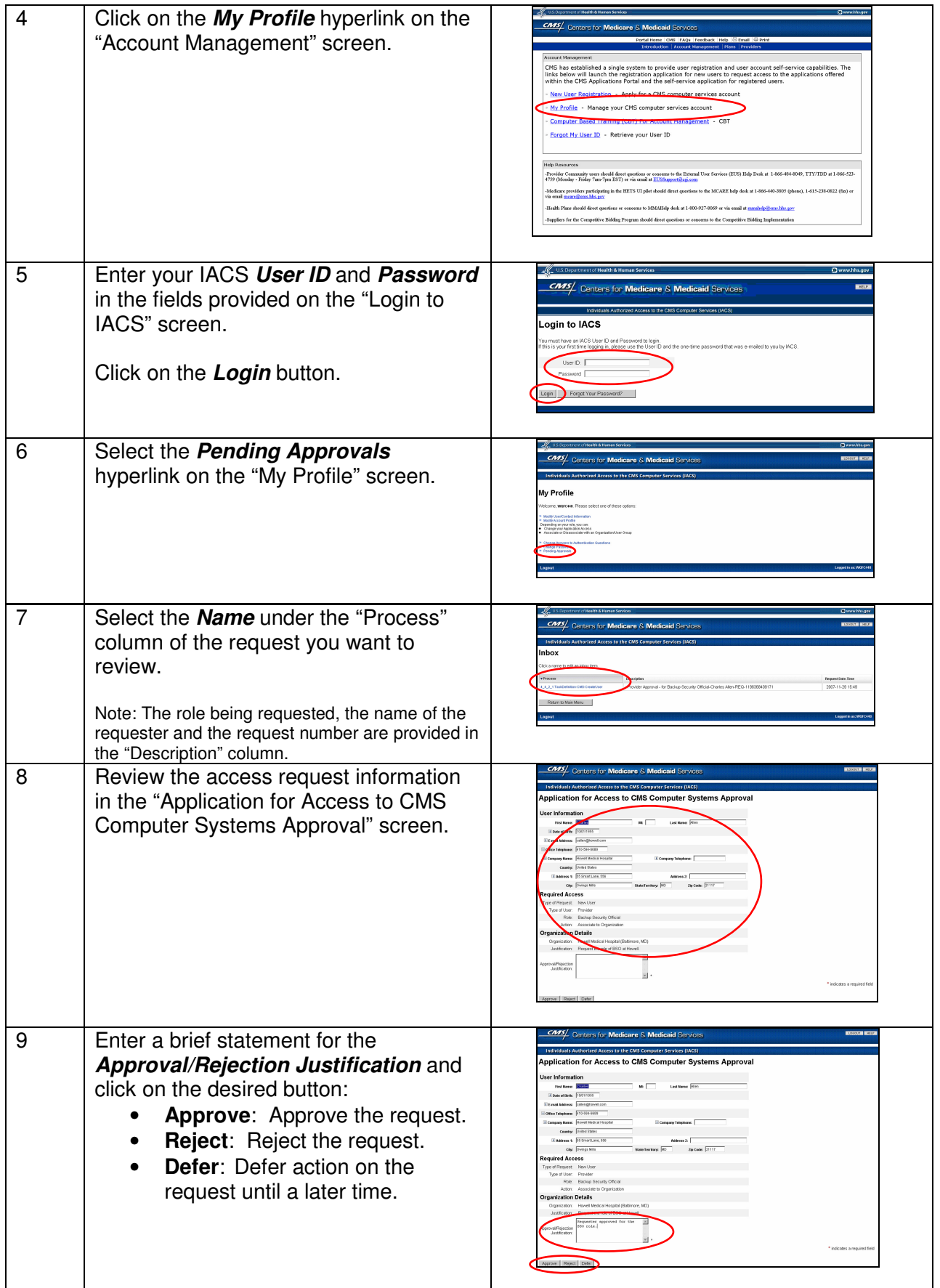

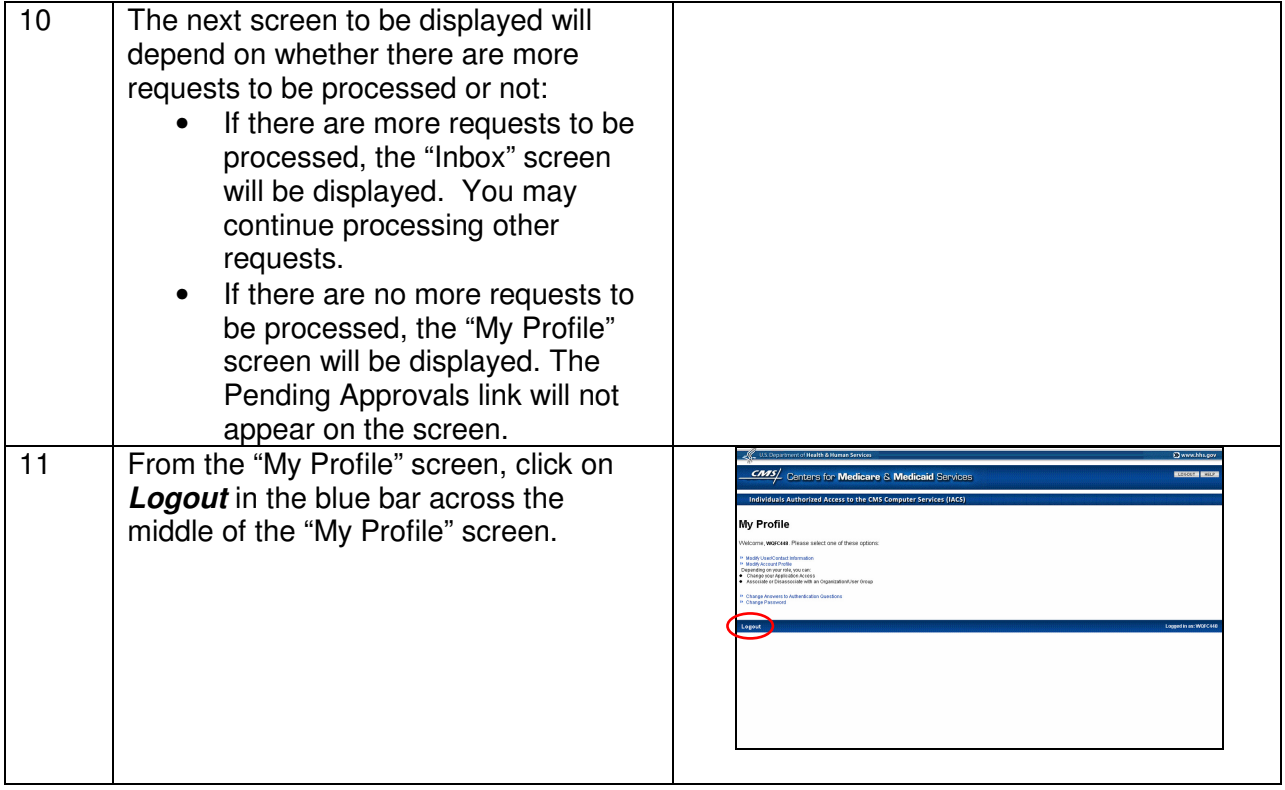